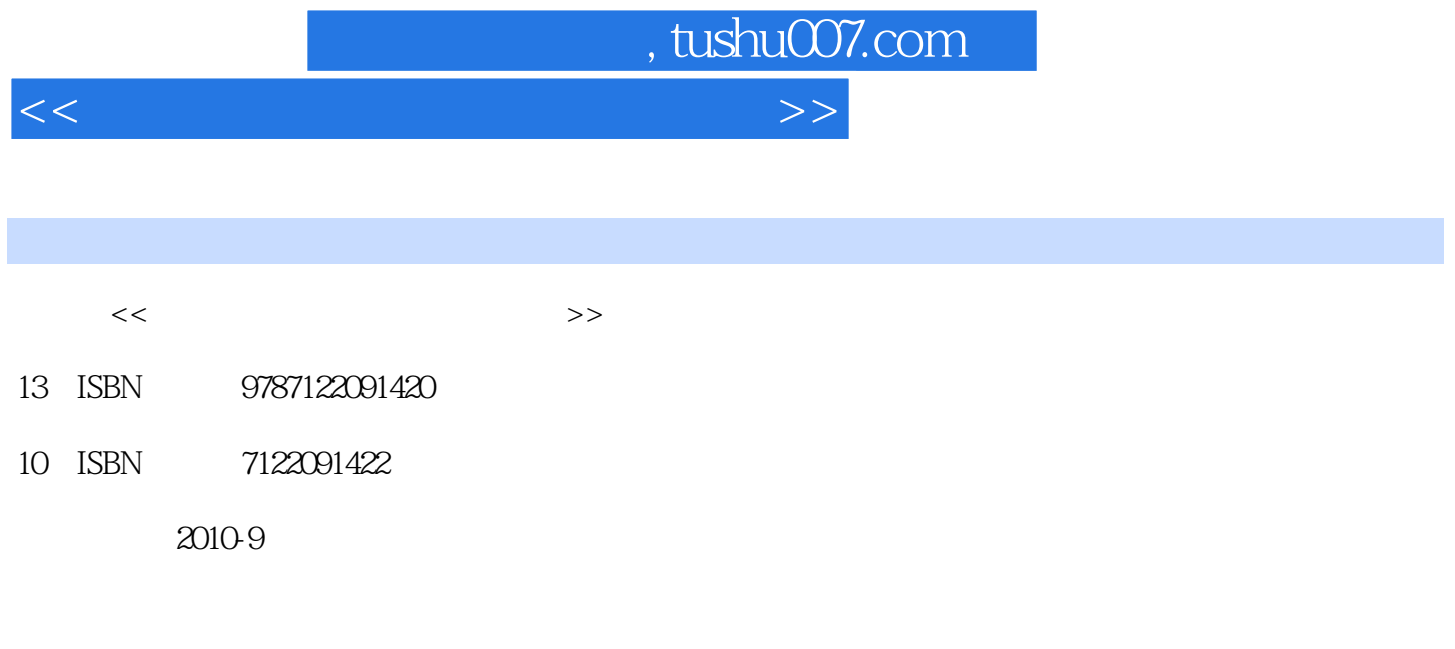

页数:219

PDF

更多资源请访问:http://www.tushu007.com

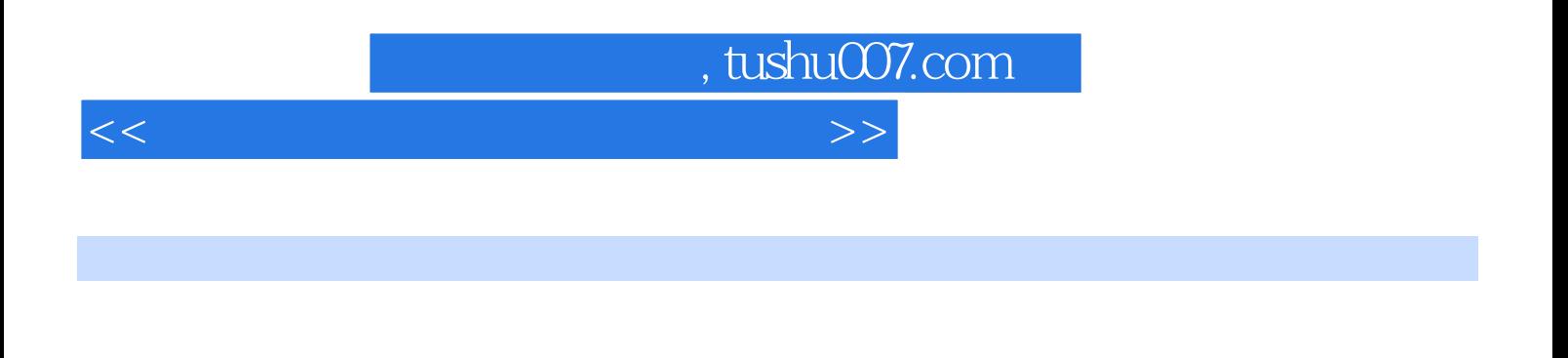

PowerPoirlt2003 Internet

 $\begin{minipage}{0.5cm}\textbf{W}\textbf{indownXP}\textbf{N} \textbf{or} \textbf{or$ 

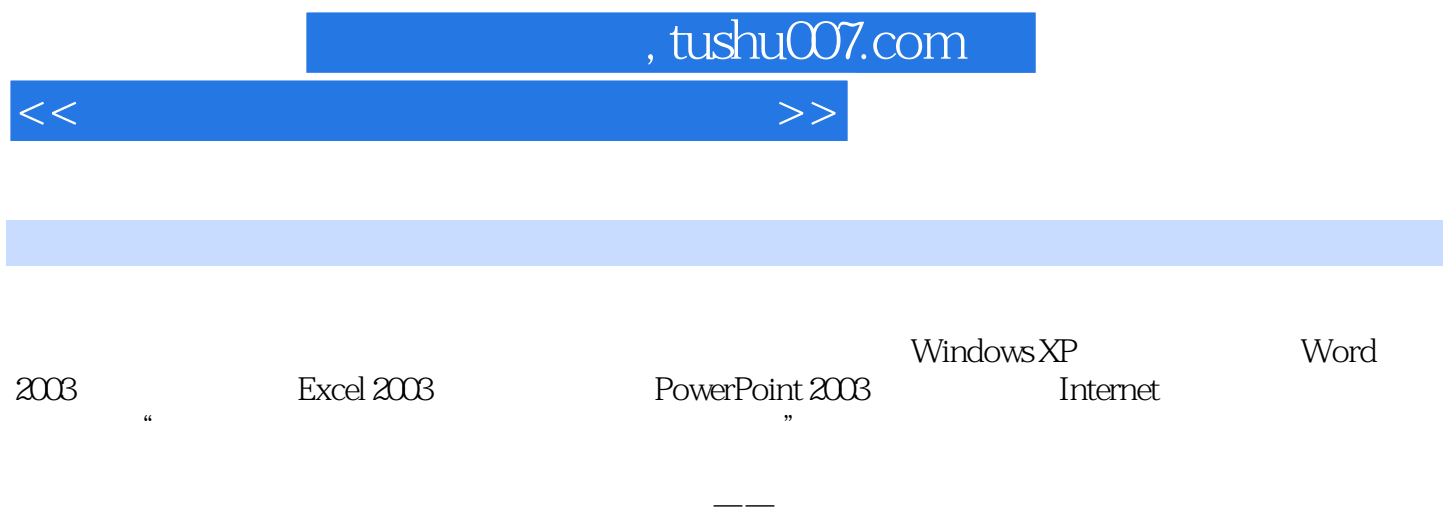

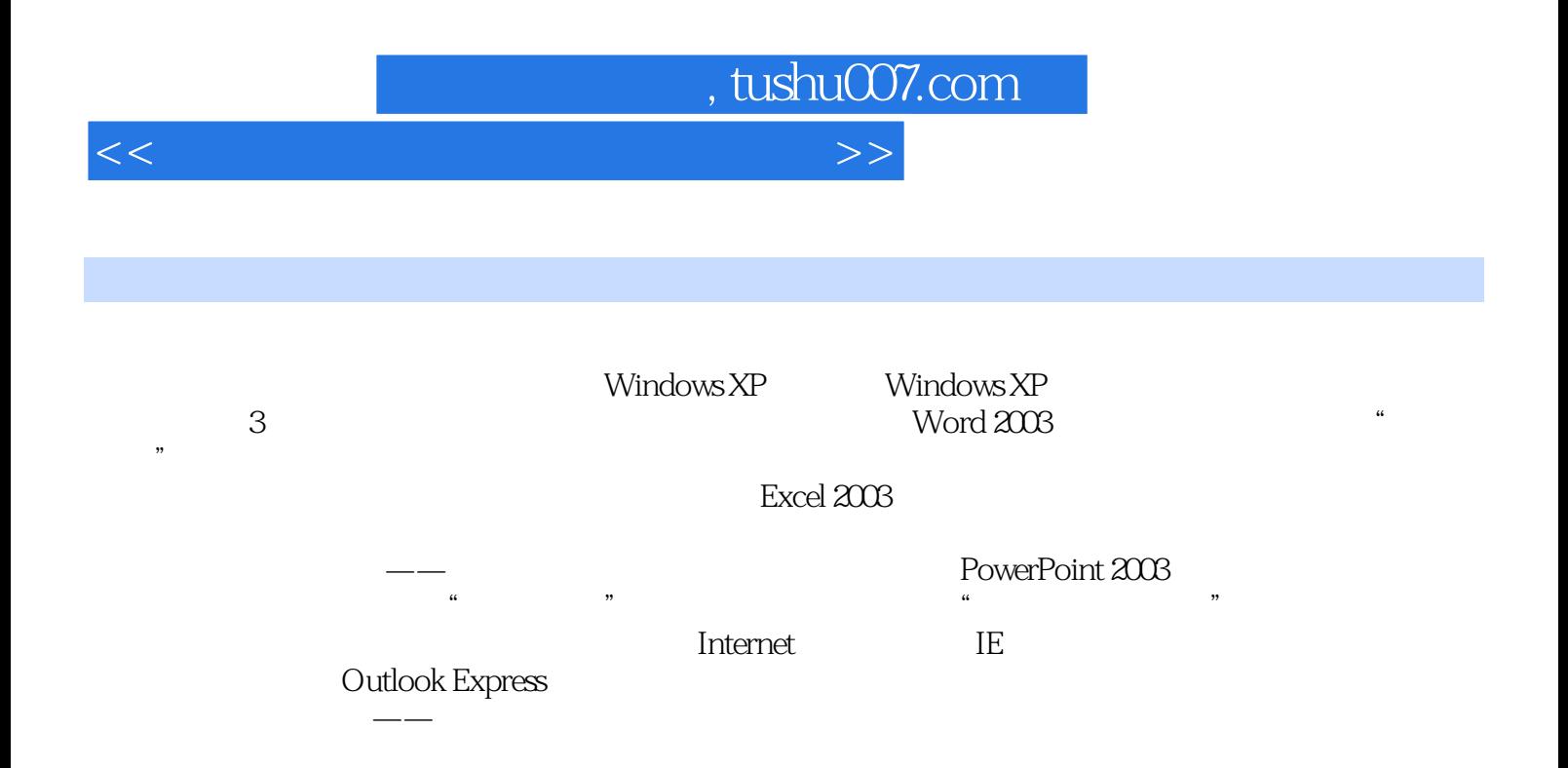

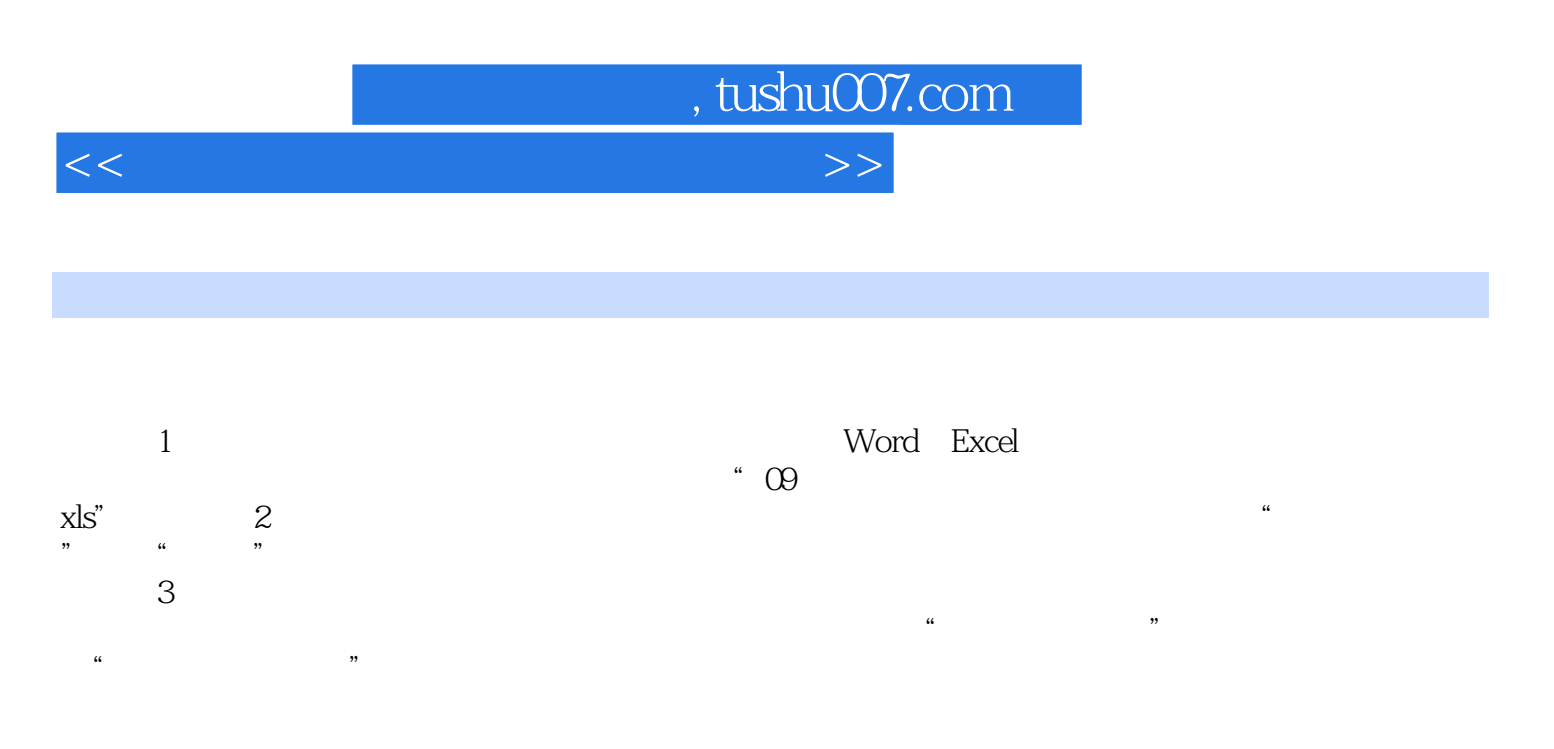

……

*Page 5*

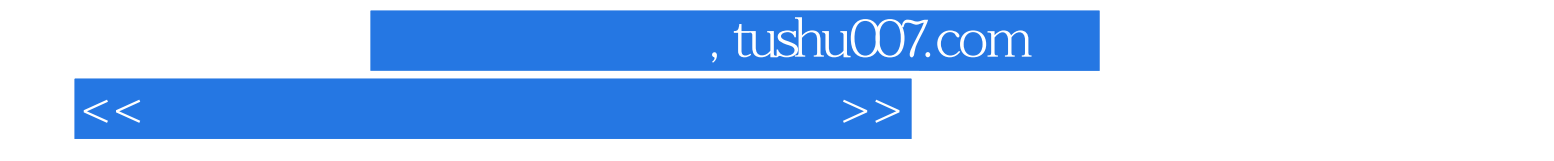

本站所提供下载的PDF图书仅提供预览和简介,请支持正版图书。

更多资源请访问:http://www.tushu007.com